Macintosh Portable

*For backlit Macintosh Portable*

Developer Note

®

#### ® **Developer Note**

Final Draft  $\bullet \bullet 2/1/91$ Developer Technical Publications © Apple Computer, Inc. 1991

#### APPLE COMPUTER, INC.

© 1991, Apple Computer, Inc. All rights reserved.

No part of this publication may be reproduced, stored in a retrieval system, or transmitted, in any form or by any means, mechanical, electronic, photocopying, recording, or otherwise, without prior written permission of Apple Computer, Inc. Printed in the United States of America.

The Apple logo is a registered trademark of Apple Computer, Inc. Use of the "keyboard" Apple logo (Option-Shift-K) for commercial purposes without the prior written consent of Apple may constitute trademark infringement and unfair competition in violation of federal and state laws.

Apple Computer, Inc. 20525 Mariani Avenue Cupertino, CA 95014-6299 408-996-1010

APDA, Apple, AppleLink, the Apple logo, and Macintosh are registered trademarks of Apple Computer, Inc.

ITC Garamond and ITC Zapf Dingbats are registered trademarks of International Typeface Corporation.

Microsoft is a registered trademark of Microsoft Corporation.

PostScript is a registered trademark, and Illustrator is a trademark, of Adobe Systems Incorporated.

# **Contents**

About this note / [1](#page-4-0) Supplemental reference documents / [2](#page-5-0) Introduction / [3](#page-6-0) RAM expansion / [4](#page-7-0) The connector / [4](#page-7-0) RAM expansion slot timing / [5](#page-9-0) The RAM expansion card / [7](#page-11-0) Design considerations / [8](#page-12-0) Backlighting / [8](#page-12-0) Controlling the backlighting / [8](#page-13-0) The backlight driver / [9](#page-13-0) Call Descriptions / [9](#page-14-0) Open / [10](#page-15-0) Close / [10](#page-15-0) Prime / [10](#page-15-0) Status / [11](#page-16-0) Control / [12](#page-17-0)

# **Figures and tables**

- Figure 1 RAM expansion slot timing / 6
- Figure 2 RAM expansion card design guide / 7
- Figure 3 Inputs to the .Backlight driver / 9
- Table 1 Backlit Macintosh Portable RAM expansion connector signals / 5

## <span id="page-4-0"></span>**About this note**

This developer note describes the backlit Macintosh® Portable computer and points out features that are new and different from those of the original Macintosh Portable computer. This note assumes that you are already familiar with both the functionality and programming requirements of Apple® Macintosh computers, and in particular the original Macintosh Portable computer. If you are unfamiliar with Macintosh computers or would simply like more technical information on the hardware, you may want to obtain copies of related technical manuals as explained in the following section, "Supplemental Reference Documents."

The developer note may contain information or specifications that are still under consideration by Apple Computer, Inc. The primary reason for releasing product information early is to provide the development community with essential product specifications, theory, and application information for the purpose of stimulating work on compatible third-party products.

**Important** This developer note does not constitute a manual and is not complete in its present form. While every attempt has been made to verify the accuracy of the information presented, it is subject to change without notice. ♦

The information in this developer note will be included in future editions of *"Guide to macintosh Family Hardware"* and *"Desiging Cards and Drivers for the Macintosh Family."*

### <span id="page-5-0"></span>**Supplemental reference documents**

To supplement the information in this document, you might wish to obtain related documentation such as *Guide to the Macintosh Family Hardware,* Second Edition; *Designing Cards and Drivers for the Macintosh Family,* Second Edition; and *Inside Macintosh,* Volumes I through VI. These documents are available through APDA® (Apple Programmers and Developers Association). APDA is an excellent source of technical information for anyone interested in developing Apple-compatible products.

Through APDA you can purchase Apple technical documentation, programming tools, and utilities. For information on available products and prices, please contact

APDA Apple Computer, Inc. 20525 Mariani Avenue, Mailstop 33-G Cupertino, CA 95014

800-282-APDA (800-282-2732) FAX: 408-562-3971 Telex: 171-576 AppleLink®: APDA

## <span id="page-6-0"></span>**Introduction**

The backlit Macintosh Portable is a cost reduced version of the original Macintosh Portable with some improvements, the most noticeable of which is a backlit active matrix display. The feature set and functional capabilities of the backlit Macintosh Portable are identical to those of the original Macintosh Portable. For detailed technical information on the original Macintosh Portable, refer to *Guide to Macintosh Family Hardware,* Second Edition. A companion book, *Designing Cards and Drivers for the Macintosh Family,* provides essential information on designing expansion cards, ROM cards, RAM cards, and modem cards for the original Macintosh Portable. Most of the information about the original Macintosh Portable in these books also applies to the backlit Macintosh Portable

The improvements to the backlit Macintosh Portable include the following:

- PSRAM (pseudostatic RAM) replaces the SRAM (static RAM) used in the original Macintosh Portable.
- A shredded, more flexible cable provides easier access to the processor-direct expansion slot.
- The RAM expansion connector has been keyed, and the pinout has been slightly changed (two pins are different) from that of the original Macintosh Portable.
- Backlighting, which can be controlled by either a user (via the control panel's Portable CDev) or third-party application software, has been added to improve the backlit Macintosh Portable computer's display quality.

Of these improvements, those most interesting to hardware/software developers are the changes to the RAM expansion connector and the addition of software-controllable backlighting.

The sections that follow briefly describe each of these topics.

# <span id="page-7-0"></span>**RAM expansion**

The backlit Macintosh Portable is designed to accommodate a RAM expansion card that can provide up to 4 megabytes of additional RAM for the system. The RAM expansion card connects to the backlit Macintosh Portable through a single 50-pin connector (slot) on the main logic board.

 $\diamond$  **Important** Because an Apple RAM expansion card does not fully decode RAM expansion space, the card must be removed before additional third party RAM can be added to the backlit Macintosh Portable. It is possible to expand RAM up to 8 MB, however the zero wait state /DTACK signal and the /REFRESH signal are generated only for the first 5 MB of RAM address space. Apple does not recommend that you use the processor-direct slot for RAM expansion, but if you are planning to design a processor-direct slot (PDS) expansion card for additional RAM, keep in mind that timing, particularly the /DTACK signal, is critical.  $\circ$ 

### **The connector**

The RAM expansion connector (slot) is physically identical to the connector used on the original Macintosh Portable with the exception that the backlit Macintosh Portable connector is keyed. Electrically, however, there is a slight difference because two of the pins have different assignments from those of the original Macintosh Portable. Pin assignments that have changed are

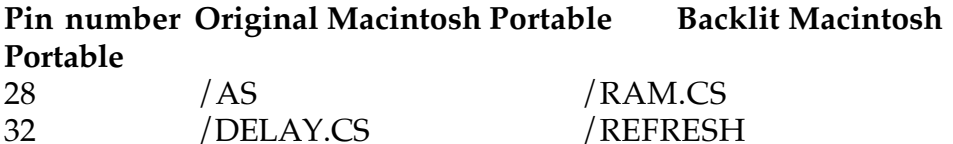

♦ *Note:* The /RAM.CS signal is directly related to the /REFRESH signal. /RAM.CS goes high to signal that reading and writing are no longer valid just before /REFRESH goes low to refresh the RAM memory. /REFRESH is a normally high signal that goes low (active state) approximately every 16 microseconds and remains low for 180 nanoseconds during which time the RAM memory is refreshed.

Table 1 provides the pin number, name, and description of each signal in the backlit Macintosh Portable's RAM connector. The descriptions of these signals, except for /RAM.CS and /REFRESH, are identical to the descriptions provided for the original Macintosh Portable.

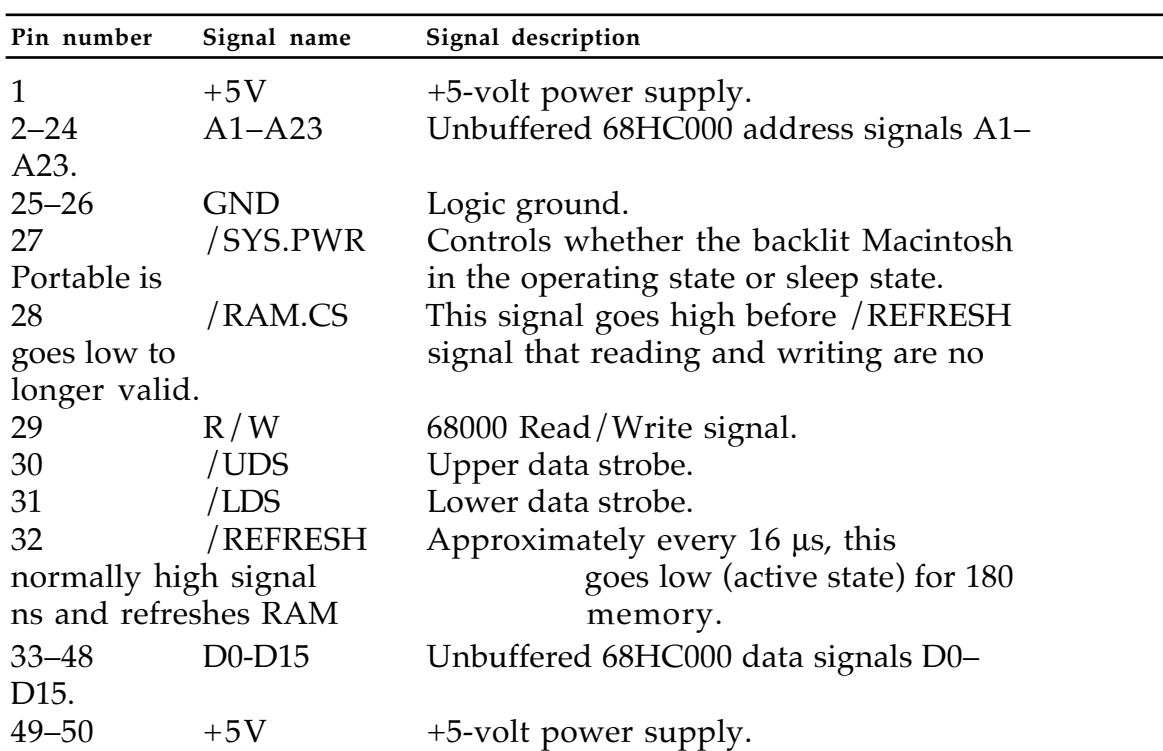

• **Table 1** Backlit Macintosh Portable RAM expansion connector signals

### <span id="page-9-0"></span>**RAM expansion slot timing**

Unlike the original Macintosh Portable which required one wait state, the backlit Macintosh Portable requires zero wait states when its processor is accessing memory locations in the expansion RAM. Figure 1 shows the RAM expansion slot timing for the backlit Macintosh Portable computer.

 $\diamond$  **Important** By inserting an additional 64 wait states between CLK cycles 4 and 5 (see Figure 1) when the backlit Macintosh Portable is in idle mode, the processor timing will effectively slow down to 1 MHz.  $\circ$ 

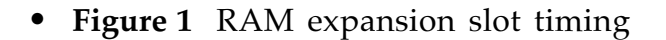

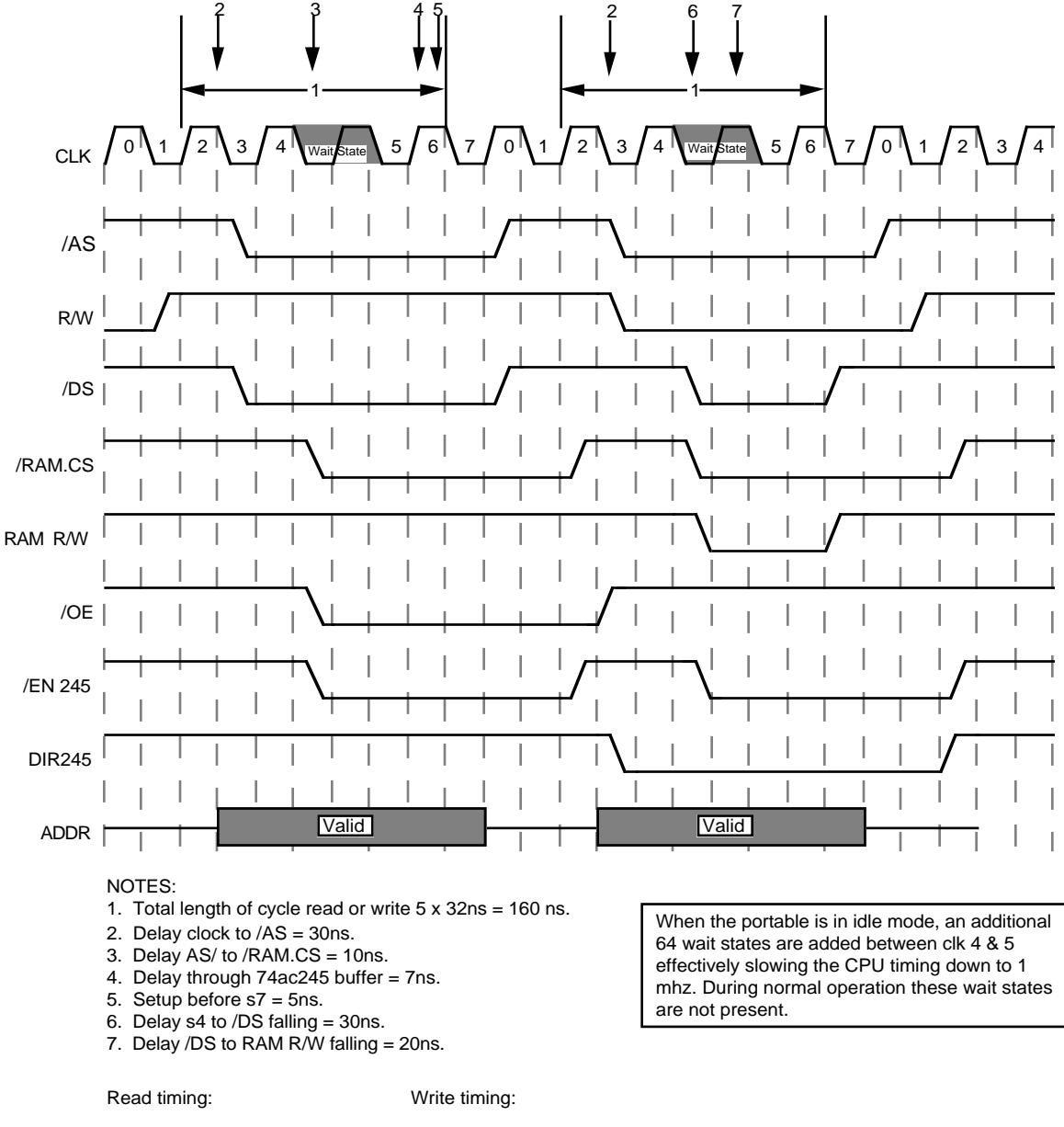

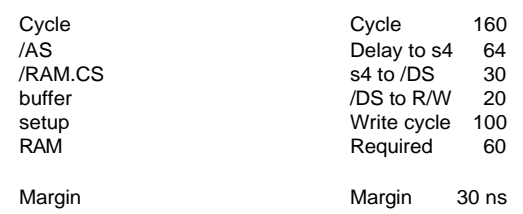

### <span id="page-11-0"></span>**The RAM expansion card**

Figure 2 is a design guide showing the physical specifications you need to design a RAM card for the backlit Macintosh Portable. Remember that the connector on your RAM card must be keyed to match the RAM expansion connector on the main logic board. One possible source for the 50-pin keyed connector is

AMP Incorporated Harrisburg PA, 17105

AMP's part number for this connector is 535954-1.

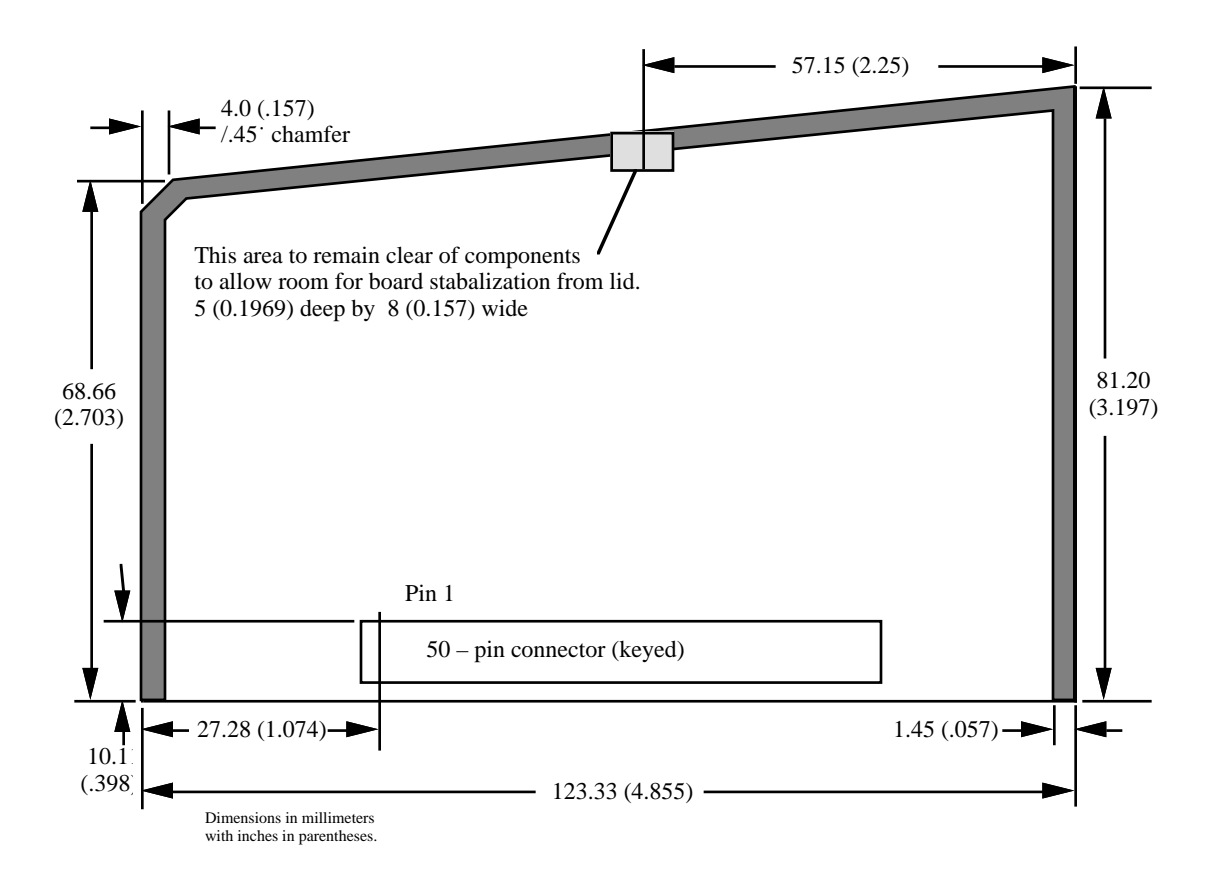

• **Figure 2** RAM expansion card design guide

### <span id="page-12-0"></span>**Design considerations**

You must design your RAM expansion card to operate at zero wait states if you expect it to work in the backlit Macintosh Portable.

Because of different pin functions and the requirement of zero wait states, a RAM card designed for the backlit Macintosh Portable must have a keyed connector to prevent it from being installed in the original Macintosh Portable. However, a RAM expansion card designed for the original Macintosh Portable can be installed in the backlit Macintosh Portable but it will not function unless it

- is designed to run at zero wait states, and
- does not include a connection to the /DELAY.CS signal (/REFRESH for backlit Macintosh Portable)
- $\diamond$  **Important** Developers of expansion cards for the processor-direct slot must remember that /EXT.DTACK will no longer delay /DTACK for accesses to the first 5 megabytes of address space (\$00 0000 thru \$4F FFFF.) RAM or other devices responding to addresses in the first 5 megabytes are required to run at full speed with no wait states.  $\circ$

# **Backlighting**

This section describes the new backlighting feature of the backlit Macintosh Portable computer and describes the calls that can be issued by your application program to control the backlighting capability.

### <span id="page-13-0"></span>**Controlling the backlighting**

The backlit Macintosh Portable backlighting feature allows either an application or a user (via the control panel's Portable CDev) to use a driver to control the backlight brightness of the display. The driver that provides the software control for the CDev or application program is referred to as .Backlight. This driver also responds to certain key sequences from the keyboard and adjusts the brightness level accordingly. Figure 3 shows the possible inputs to the .Backlight driver for controlling the brightness of the display.

• **Figure 3** Inputs to the .Backlight driver.

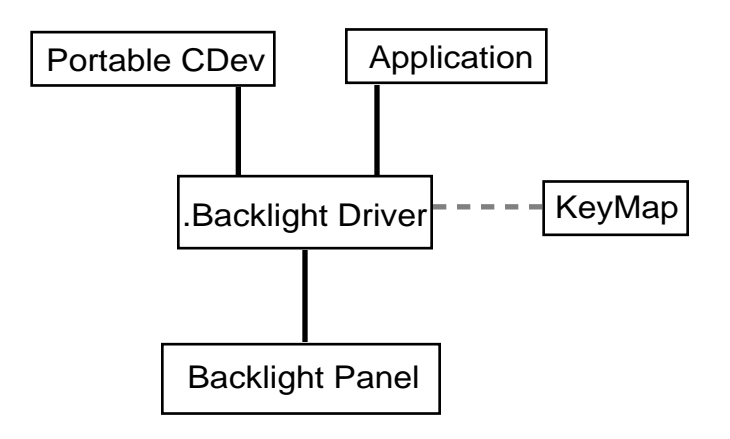

### **The backlight driver**

The backlight driver (.Backlight) is a standard Macintosh driver. You use standard Macintosh driver calls to open, control, and gain access to it. Your application can issue special calls to gain status information and to control the brightness of the backlighting on the screen.

### <span id="page-14-0"></span>**Call Descriptions**

The following are descriptions of each of the calls that can be made to the backlight driver. Two of the calls, Open and Close, are issued by the Macintosh Operating System and should not have to be made by your application. They are included in the call descriptions, however, so that you can understand the significance of their functions.

### <span id="page-15-0"></span>**Open**

The Open call initializes the backlight driver. First, the driver creates its global storage. If storage is not available, an error is returned. Once global storage has been obtained, the driver proceeds to set the brightness potentiometer to the value stored in PRAM, the keyboard sequence is read from PRAM, and a VBL task is installed. The VBL task monitors the keyboard and adjusts the brightness level.

*Errors returned:*

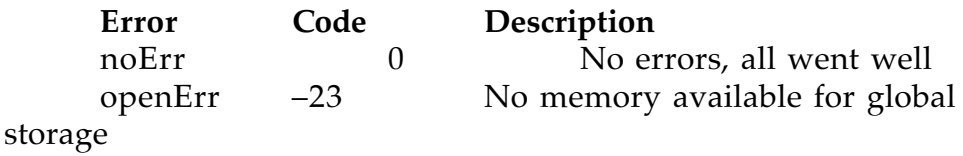

### **Close**

The Close call does just the opposite of the Open call. It removes the VBL task from the queue and returns global storage to the Memory Manager.

♦ *Note:* Your application should not have to make the Close call.

### *Errors returned:*

No errors are returned from the Close call.

### **Prime**

The Prime call is not supported by the backlight driver.

*Errors returned:*

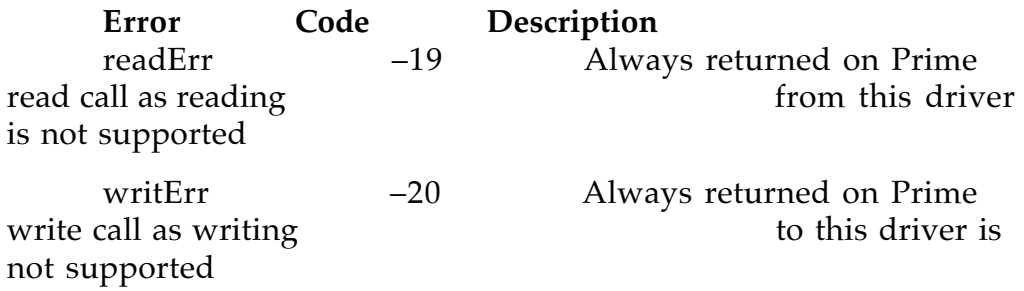

### <span id="page-16-0"></span>**Status**

The Status calls provide information about the backlight settings. The selectors supported are Get Current Brightness, Get Current Key Equivalents, Get Range, Get Saved Screen Brightness, Get Saved Key Equivalents, and Get Maximum Brightness.

*Get Current Brightness* csCode = \$5301 This call returns the current setting for the backlight brightness in the PB.csParam[0].

*Get Current Key Equivalents* csCode = \$5302 This call returns a bitmap of the current key equivalents in the PB.csParam[0].

♦ *Note:* Key equivalents are modifier keys that you press while pressing one of the arrow keys to adjust screen brightness.

If a bit corresponding to a key is set (on), then that bit is included in the key combination. The key combination feature is turned off if all bits are 0 (off). The bit definition is the same as shown in the previous example.

#### *Get Range* csCode = \$5303

This call returns the range of brightness values in the PB.csParam[0,1]. csParam[0] will contain the maximum value, and csParam[1] will contain the minimum value.

*Get Saved Screen Brightness* csCode = \$5304 This call returns the saved value of the backlight brightness in the PB.csParam[0]. This is the brightness value that the backlighting will be set to when the system is rebooted as stored in Parameter RAM.

<span id="page-17-0"></span>*Get Saved Key Equivalents* csCode = \$5305 This call returns a bitmap of the saved key equivalents in the PB.csParam[0]. These are the key equivalents that will be used when the system is rebooted as stored in the Parameter RAM. If a bit corresponding to a key is set (on), then that bit is included in the key combination. The key combination feature is turned off if all bits are 0 (off). Following is a definition of the bits.

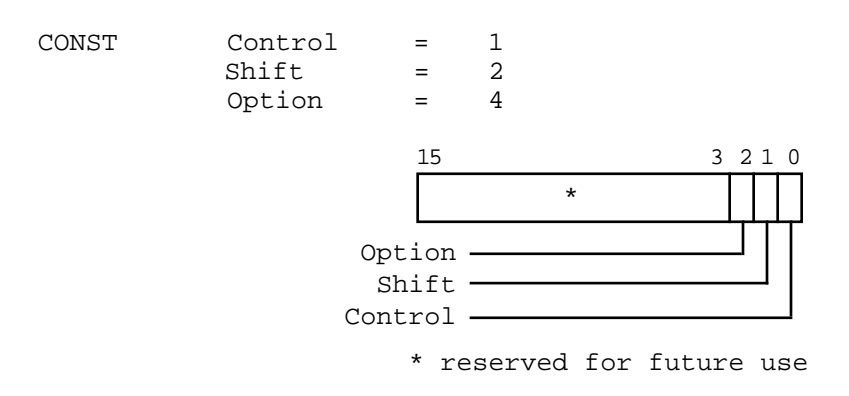

*Get Maximum Brightness* csCode = \$5306 This call returns the current maximum value allowed for the backlight brightness setting. This value may be less than the maximum value returned by Get Range, depending upon the current battery charge.

*Errors returned:*

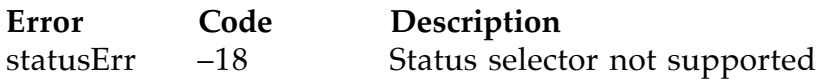

### **Control**

The Control calls adjust the brightness settings. Selectors supported are Set Brightness, Save Brightness, CDev Active, Set Key Equivalents, and Save Key Equivalents.

*Set Brightness* csCode = \$4301 This call adjusts the brightness level of the backlight to the value contained in PB.csParam[0]. The value will be pegged to a maximum or a minimum if it is out of range.

*Save Brightness* csCode = \$4302 This call saves to Parameter RAM the current backlight settings and makes the current backlight setting the default when you reboot.

*CDev Active* csCode = \$4303 This call tells the driver whether the CDev or an application (thirdparty software) is using the driver. A value of nonzero in PB.csParam[0] indicates that the CDev is active; a value of zero indicates that the CDev is inactive. When the CDev is active, this call also turns off the key equivalents feature because the CDev has its own key equivalents.

♦ *Note:* To avoid possible interaction when attempting to control the backlight brightness, your application should make sure that the CDev is inactive.

*Set Key Equivalents* csCode = \$4304

This call sets the key equivalents combination. The corresponding key bits that get set are defined and become part of the key combination. This feature is turned off if all the bits are 0 (off). Following is a definition of the bits.

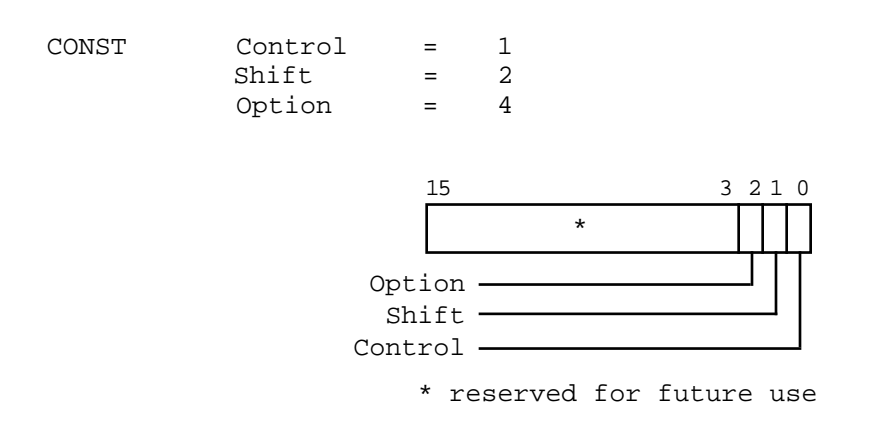

*Save Key Equivalents* csCode = \$4305 This call saves to Parameter RAM the key equivalents and makes the current key equivalents setting the default when you reboot.

*Errors returned:*

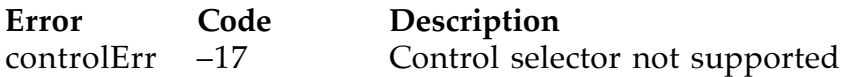

THE APPLE PUBLISHING **SYSTEM** 

This Apple manual was written, edited, and composed on a desktop publishing system using Apple Macintosh® computers and Microsoft® Word software. Proof and final pages were created on the Apple LaserWriter® printers. POSTSCRIPT®,<br>the page-description language for the LaserWriter, was developed by Adobe Systems Incorporated.

Text type and display type are Apple's corporate font, a condensed version of Garamond. Bullets are ITC Zapf Dingbats®.<br>Some elements, such as program listings, are set in Apple Courier.